# Welcome to the SoftGAME Company of Vermont.

Be sure to check out our web site at **http://members.aol.com/softcomp** to download any of our products.

- 1. Registering products.
- 2. Catalog of products.
- 3. Company.
- 4. Credits.
- 5. Legal Information.

### Funsol97 and Funsol features.

256 color professional graphics. Unlimited undo. Card counter. Saving and restore game and ALL moves made so far. Powerful seed selection. Plenty of preferences. Show all cards (cheat). Full comprehensive rules for each and every game. Valid move indicator. Full game layout editor.

### **Additional Funsol97 features:**

User definable tournaments. Unlimited redo with powerful navigation dialog. Resizable window with autosizing and autocentereing of cards. Customizable favorite games list. Random game. Snapshot and restore game position. Game categorization. Automatic save upon exit. 160+ games. Individual player databases. Tool bar and status bar. Improved statistics.

# Funpok95 and Funpok features.

- 1. Every machine has its own database of stats saved to disk.
- 2. Jackpot, Double-up and Casino machines.
- 3. Nickle, Dime, Quarter, Fifty cent, Dollar, Five dollar and Ten dollar machines.
- 4. Jacks or better, Joker/Ace-king, Joker/Two-pair, Joker/Deuces, Deuces wild and Tens or better

in the professional version.

- 5. Plenty of preferences.
- 6. Realistic sound effects. No annoying sounds!
- 7. Plenty of stats on game play history.
- 8. Large card graphics.
- 9. 256 color graphics.

## Inside World features.

- 1. Load and save games at anytime during the game.
- 2. Hundreds of items and hints, dozens of spells, many monsters.
- 3. Top view scrolling and first person perspective.
- 4. Totally graphical. Fast 256 color graphics in Windows.
- 5. Dozens of sound effects and music.
- 6. Heavily play tested.
- 7. Everything is handled on one screen.
- 8. Mouse and keyboard support.
- 9. Real time action. No turns. Easy and fun fighting.
- 10. Gain experience and increase skills.
- 11. Two mapping systems.
- 12. No death, players just get tired and fall asleep for a while.
- 13. Inventory system sorts most item types. Lunchbox, keyring etc...
- 14. Everything is actually shown, not just described.
- 15. No area is cut off during the game. One can return to any area.
- 16. Growth, monster generation, birth, laying eggs and metamorphosis.

### Ezeart95 features.

- 1. View JPG, JPEG, JFIF, PBM, TGA, GIF, BMP, PCX and icons.
- 2. Delete and rename files.
- 3. Automatic file type identification.
- 4. Sort by Name, Type, Extension, Date or Size.
- 5. User configurable JPG quality settings.
- 6. View pictures on the fly, no need to open files individually.
- 7. Recognises pictures even without the correct extension.
- 8. Scroll very large pictures in their own window.

# Funcrd95 and Funcrd features.

- 1. 256 colors offering professional graphics.
- 2. Hearts, Spades, Cribbage and Go Fish.
- 3. Card counter to aid in tough matches.
- 4. Save and restore game.
- 5. Powerful seed selection.
- 6. Dozens of beautiful card backs and backgrounds.
- 7. Show all cards option (cheat).
- 8. Variable delays and pauses.
- 9. Restart game and restart hand.

## Funsol97 and Funsol information.

Funsol is a 256 color Windows solitaire card game. Funsol97 has a huge library of 160+ games. Funsol for Windows 3.1 has 110+ games. The shareware version of Funsol is identical to the Professional version, except for the amount of deals. The shareware version has 16 different deals for each game, the professional version has unlimited deals. If any new features are added, they will be present in your registered version.

To play Funsol, simply copy the files to a directory and add the icon to the Windows Program Manager. There are several icons in the file to choose from. No changes are made to system files. A mouse, SVGA and two megs of FREE memory are required to run Funsol. A sound card is recommended. A funsol.ini file is created in the windows directory. Use virtual memory if your computer has four megs or less of memory.

## Funcrd95 and Funcrd information.

Funcrd is a 256 color Windows set of card games.. Funcrd has **Hearts, Spades, Cribbage and Go Fish**. One can load and save games and choose players of different skill levels. Games and hands can be restarted. One can View other player's cards and display a card counter. The card backs and background can also be custom defined. Except for the amount of deals and games, there are no differences between the shareware and professional versions. The shareware version has 32 deals for each game and three games. The professional version has unlimited deals. If any new features are added, they will be present in the your registered version.

To play Funcrd, simply copy the files to a directory and add the icon to the Windows Program Manager. There are several icons in the file to choose from. No changes are made to system files. A mouse, SVGA and two megs of FREE memory are required to run Funcrd. A sound card is recommended. A funcrd.ini file is created in the windows directory. Use virtual memory if your computer has four megs or less of memory.

## Funpok95 and Funpok information.

Funpok is a 256 color Windows video poker game. The shareware version has 32 machines (one game). The Professional version has 192 machines (six games). Except for the amount of games, there are no other differences between the two versions. If any new features are added, they will be present in the your registered version.

To play Funpok, simply copy the files to a directory and add the icon to the Windows Program Manager. There are several icons in the file to choose from. No changes are made to system files. A mouse, SVGA and two megs of FREE memory are required to run Funpok. A sound card is recommended. A funpok.ini file is created in the windows directory. Use virtual memory if your computer has four megs or less of memory.

## Inside World information.

The Inside World is a 256 color Windows role playing game. This program is shareware. The shareware version has three levels. The Professional version has ten levels. Except for the amount of levels, there are no other differences between the two versions. If any new features are added, they will be present in the your registered version.

To install The Inside World, just copy the files to a directory and add the icon to the Windows Program Manager. There are several icons in the file to choose from. No changes are made to system files. A mouse, SVGA and AT LEAST FOUR MEGS OF FREE MEMORY ARE REQUIRED TO RUN The Inside World. Use virtual memory if your computer has less than eight megs of memory. A sound card is recommended.

# What do I get for registering?

Here is what you get for each product.

- 1. Funsol97 and Funsol.
- 2. Funcrd95 and Funcrd.
- 3. Funpok95 and Funpok.
- 4. Inside World.
- 5. Ezeart95.

# You get this for registereing any of our products.

1. Install program included to make installation easy.

2. Several free goodies on the disk.

3. Free shipping, disk and diskette mailer.

4. Free shareware versions of our games.

 5. The latest version of the program, and notification when newer versions are done. (e-mail address required)

6. Discounts off future software and inexpensive updates. (e-mail address required)

7. Free updates of previous programs when you register new programs.

8. Removal of registration box at startup.

9. Free technical support.

10. Personalized with your name and address.

11. It's always proper to register useful software.

# Here is what you get for registering Ezeart95.

- 1. Thumbnails and other new features.
- 2. Plus!

# Here is what you get for registering Funsol97 and Funsol.

1. Unlimited deals (only 16 deals in the trial version).

2. Plus!

# Here is what you get for registering Funpok95 and Funpok.

- 1. 192 different machines (six games).
- 2. **Plus!**

# Here is what you get for registering The Inside World.

1. Ten levels with more spells, monsters and items.

2. Plus!

# Here is what you get for registering Funcrd95 and Funcrd.

1. Unlimited deals (only 32 deals in the trial version).

2. Plus!

# Product credits.

All of our products were made in the Green Mountain State.

- 1. Main programmer.
- 2. Company.
- 3. Tools used.

# Tools used to make our products.

Our products are written entirely in  $C/C$ ++.

- 1. Visual C/C++ and Application Studio by Microsoft Corporation were used for programming.
- 2. Deluxe Paint by Electronic Arts was used for graphics.
- 3. Soundo'LE by Creative Labs was used for sound.
- 4. Midisoft Sessions by Midisoft was used for music.
- 5. RTFed by The Softgame Company of Vermont was used for help files.

## Company information.

The Softgame Company of Vermont PO Box 841 Barnard, VT 05031-0841 USA

Other contacts:

Voice: **1-802-763-2638** Compuserve: **102574,2624** America On Line: **softcomp** Internet: **102574.2624@compuserve.com** OR **softcomp@aol.com** World Wide Web: **http://members.aol.com/softcomp**

# Product catalog.

Be sure to check out our web site at **http://members.aol.com/softcomp** to download any of our products.

All products run in Windows 3.1 and Windows 95, except Windows 95 specific products.

1. Funsol97 and Funsol solitaire game collection.

- 2. Funcrd95 and Funcrd card game collection.
- 3. Funpok95 and Funpok video poker simulator.
- 4. Inside World graphical role playing game.
- 5. Ezeart95 file viewer.
- 6. Registering these products.

## Introduction to Ezeart95.

Ezeart file viewer allows one to view JPG, GIF, BMP, PCX, TGA, PBM and icons.

- 1. General Information.
- 2. Special features.
- 3. What you get for registering.

### Ezeart95 information.

Ezeart95 is a Windows file viewer. This program can view **JPG, GIF, BMP, PCX, PBM, TGA** and icons. Files are viewable on the fly, and can be scrolled. One can also delete and rename files from the veiwer. One can choose to allow Ezeart95 to recognise files for you and sort them by size, date, name, extension or type. Except for the amount of file formats, there are no other differences between the shareware and professional versions. If any new features are added, they will be present in the your registered version.

To use Ezeart95, simply copy the files to a directory and add the icon to the Windows Program Manager. There are several icons in the file to choose from. No changes are made to system files. A Pentium, mouse, SVGA and four megs of FREE memory are required to run Ezeart95. An ezeart.ini file is created in the windows directory. Use virtual memory if your computer has eight megs or less of memory.

# Introduction to Funsol97 and Funsol.

Funsol has a very large library of 160+ solitaire games.

- 1. General Information.
- 2. Special features.
- 3. What you get for registering.

# Introduction to Funpok95 and Funpok.

Funpok has 192 different machines (six games), each with its own database of stats. (Professional version)

- 1. General Information.
- 2. Special features.
- 3. What you get for registering.

# Introduction to Funcrd95 and Funcrd.

Funcrd has Hearts, Go Fish, Cribbage and Spades.

- 1. General Information.
- 2. Special features.
- 3. What you get for registering.

# Introduction to The Inside World.

The Inside World has ten high quality levels. (Professional version)

1. General Information.

- 2. Special features.
- 3. What you get for registering.

# Main programmer information.

Lane Waters. Software engineer.

Lane has written several arcade games for various companies. He has also written accounting software and systems software. His programming languages mainly consist of C and Assembly Language. Before moving over to Windows, he programmed on the Commodore Amiga.

# Registering our products.

Here is some information on registering.

- 1. What do I get?
- 2. What is the cost?

There are four ways to register.

- 1. Registering via credit card at Albert's Ambry.
- 2. Registering via credit card at Northstar Solutions.
- 3. Registering via Compuserve.
- 4. Registering via check or money order.

REGISTRATION FORM Name Address Town State **Country** Zip Telephone Email

#### WINDOWS 95 PRODUCTS

- 25 Prof. Funsol97: 160+ games and 40 features.
- 25 Prof. Funcrd95: Four full games.
- 20 Prof. Funpok95: Six games and 192 machines.
- 65 \_\_\_\_Superset95: Funsol97, Funcrd95 and Funpok95.
- 75 Megaset95: Superset95 and Inside World.
- 20 Prof. Ezeart95: View ten graphics formats.

#### WINDOWS 3.1 PRODUCTS

- 18 Prof. Funsol: 110+ games and 20 features.
- 25 Prof. Funcrd: Four full games.
- 20 Prof. Funpok: Six games and 192 machines.
- 60 Superset: Funsol, Funcrd and Funpok.
- 75 Megaset: Superset and Inside World.
- 25 Prof. Inside World: Ten levels.

#### SHIPPING AND TOTAL

- 3 Shipping US and Canada OR
- 5 Shipping International orders.
- \_\_\_\_\_\_\_Total enclosed.

SEND PAYMENT TO

The Softgame Company of Vermont PO Box 841 Barnard, VT 05031-0841 USA

MAKE CHECK OUT TO The Softgame Company of Vermont

Money order or check drawn on U.S. bank accepted. Products sent on 3.5" disk as soon as payment arrives.

# Registering via check or money order.

To register via check or money order, you will need to print and fill out the registration form and send it along with your payment.

### View Registration form.

While the registration form is being viewed, it can be printed by going to the **File** menu and selecting **Print Topic.**

# Registering via Compuserve.

You can register via Compuserve.

If you are a member of Compuserve, you can GO SWREG and select 'Register Shareware' from the menu.

Type in the registration ID.

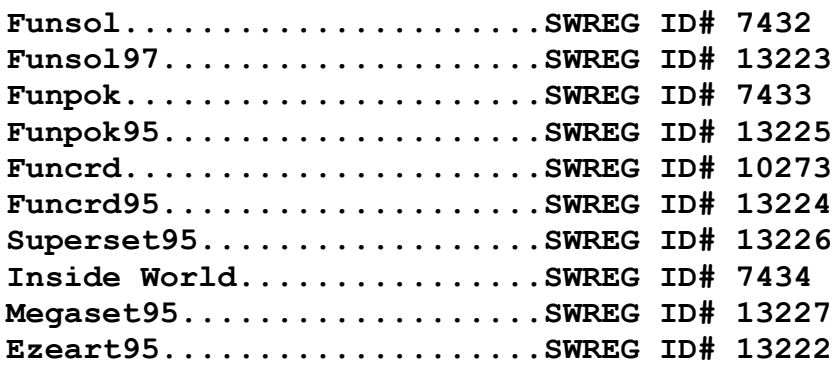

# Here are the prices for our products.

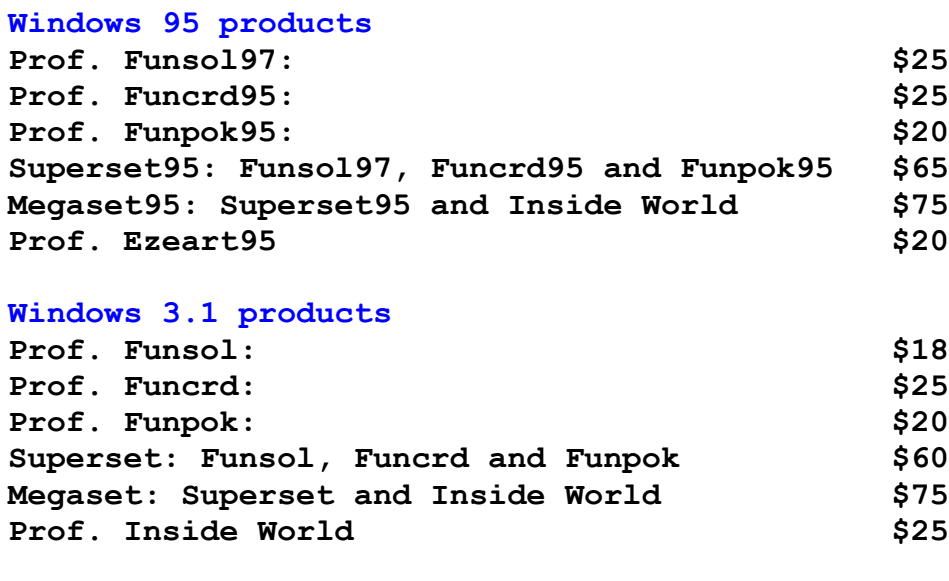

### **Shipping**

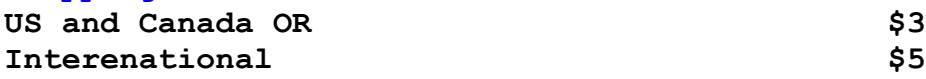

## Vendor information for all games.

1. This program can be uploaded to any BBS.

2. This program can be given to a friend or users group.

3. This program can be given to disk and CD-ROM vendors.

4. This program can be uploaded to major on-line services such as CompuServe, GEnie, Delphi, Prodigy and AOL.

5. This program can be uploaded to FTP, WWW, WAIS and Gophers.

6. This program can be uploaded to ASP member boards.

\*\*\*Written permission is required for retail rack vending.\*\*\*

Any conventional means of distribution is encouraged, but no one can sell the program for profit. Just charge enough to cover the price of actually distributing the program, such as disks and shipping.

Please keep all the files together when distributing. Please do not change any of the files. Please do not distribute the registered versions of our games.

With respect to the physical disk, The Softgame Company of Vermont warrants the same to be free of defects in materials and workmanship for a period of 30 days from the date of purchase. In the event of notification within the warranty period of defects in material or workmanship, The Softgame Company of Vermont will replace the defective diskette. The extent of this warranty shall be limited to replacement and shall not encompass any other damages, including but not limited to loss of profit, and special, incidental, consequential, or other similar claims. This package is sold and distributed "as is".

# Registering via Northstar Solutions.

**"Northstar Solutions"** will show up on your credit card bill.

Registering via credit card is probably the easiest way to register. Credit card orders are handled via Northstar Solutions.

### **To register, please have this information ready:**

- 1. The programs you wish to order.
- 2. Address of where you want the programs sent.
- 3. **VISA, MASTERCARD** or **DISCOVER** card number and expiration date.
- 4. To receive info on updates be sure to include your e-mail address.

### **You can e-mail this information to:**

- 1. America On-line: **STARMAIL**
- 2. Compuserve: **STARMAIL**
- 3. Internet: **starmail@aol.com** OR **starmail@compuserve.com**

### **You can FAX this information to:**

1. Fax information: **1-803-699-5465** at ANY time.

### **If you have no on-line access or no access to a fax machine you can call:**

- 1. Inside the US you can call: **1-800-699-6395**.
- 2. Outside the US you can call: **1-803-699-6395**.

These calls can be placed 10:00 AM to 8:00 PM EST, Monday through Saturday.

#### **These numbers are for credit card orders only.**

For technical support call The Softgame Company of Vermont

# Registering with Albert's Ambry

The Registered versions of our Windows 95 programs can be purchased and received immediately on the Internet at Albert's Ambry. Registration at Albert's also eliminates shipping and handling costs

- 1. Please go to: **http://www.alberts.com**
- 2. Search on: **funsol97.zip, funcrd95.zip or funpok95.zip.**
- 3. Click on the **Buy it now!** hotlink to register this software.